## YOUR NAME HERE Wyo C++ Ch8Proj1 Test Plan

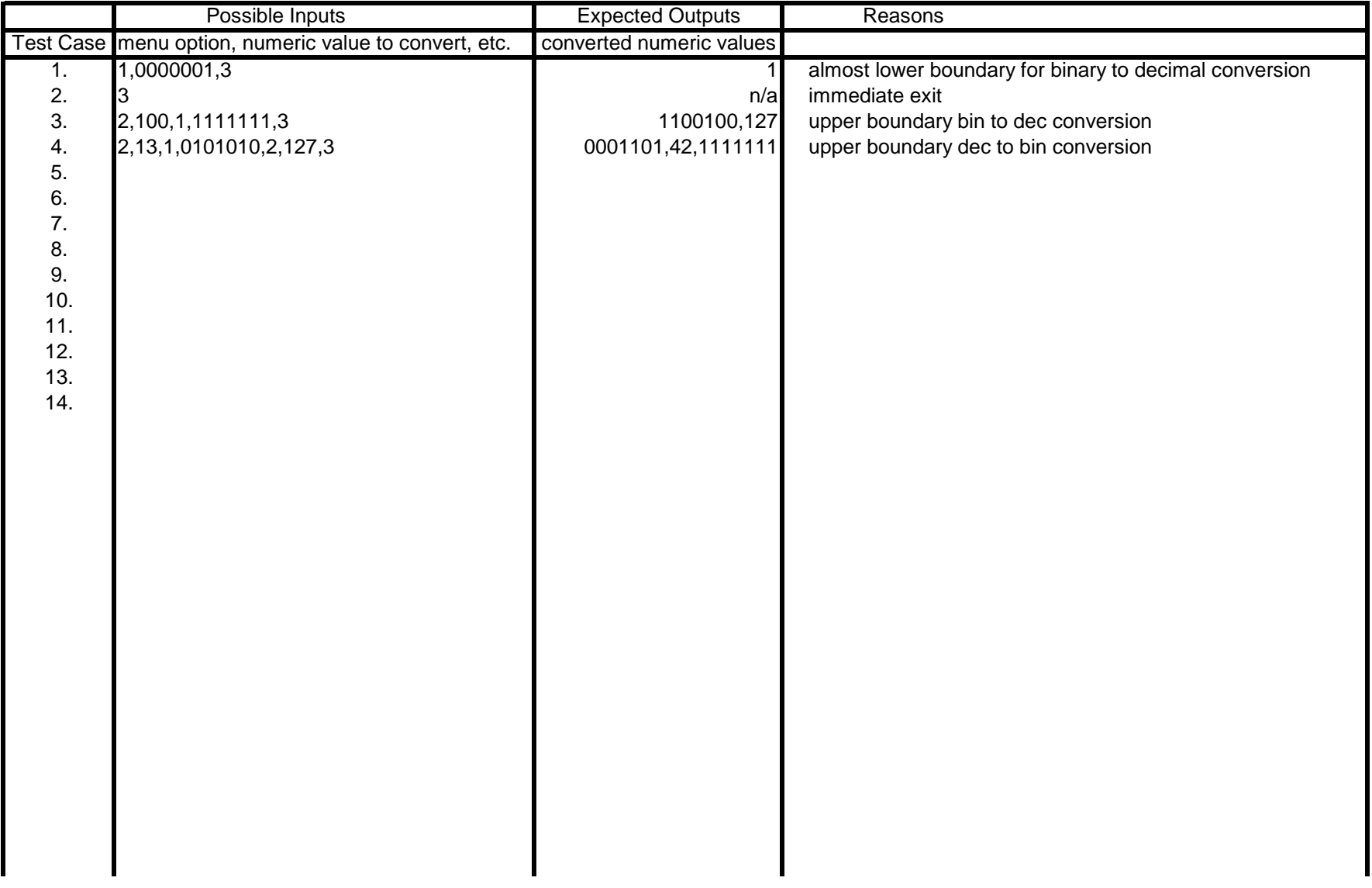

**You must submit AT LEAST 14 test cases (using the original 4).** 

**Be sure to include all special cases and boundary cases. Use the test plan with your program before you submit it.**